## Cicero **MAGAZIN FÜR POLITISCHE KULTUR**

## Startseite | Twitter | Kontakt | M RSS-Feed | Als Startseite festlegen

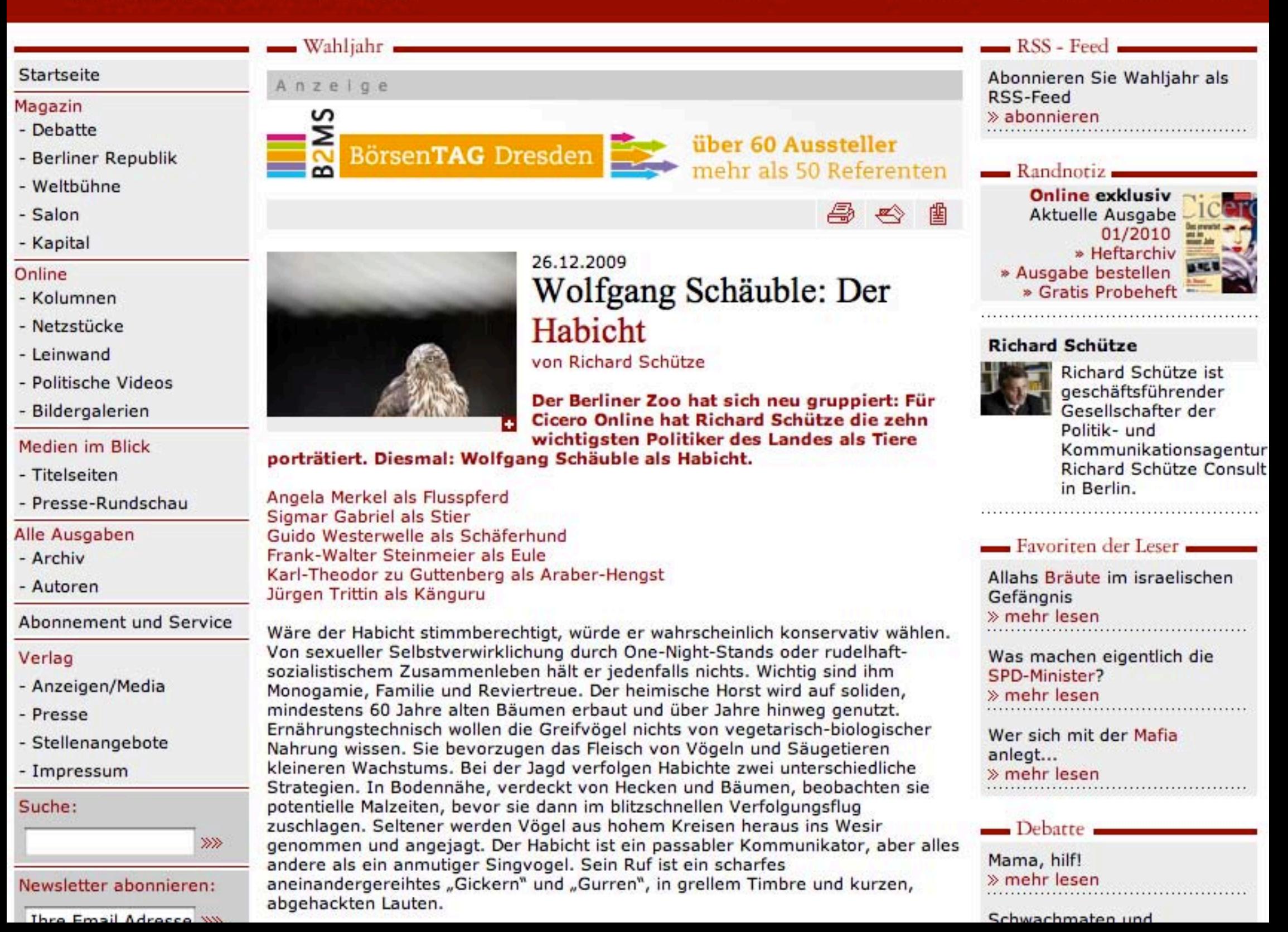

THE EMAIL HALL CODE WW

Vom deutschen Adel wurden Habichte seit dem zwölften Jahrhundert zur Beiziagd auf Niederwild eingesetzt. Lange vor der Errichtung von Moscheen oder der Verschleierung der Frau hierzulande war dies ein frühes Beispiel der Islamisierung Europas. Die Jagd mit Greifvögeln hatten sich die heimkehrenden Kreuzritter von muslimischen Fürsten abgeschaut.

In der Literatur bezog sich Siegfried Lenz in seinem Debütroman "Es waren Habichte in der Luft" auf den Vogel. In diesem Werk, das sich um das Schicksal eines Menschen dreht, der sich in auswegloser Lage bewähren muss, symbolisieren die kreisenden Habichte das Unheil, das in der Luft liegt.

Wolfgang Schäuble ist, wie der Habicht, ein Konservativer. Werte wie Anstand, Pflicht- und Traditionsbewusstsein sind dem bibelfesten Protestanten wichtig. Der CDU-Politiker gilt Vielen als imperialistischer Kreuzritter im Heiligen (rechtsfreien) Land des Internets. Seine Forderung nach versteckter Verbrecherjagd mit Onlinedurchsuchungen brachte ihm gar den Ruf eines "Stasi 2.0-Spitzel" ein. Als erster Konservativer trat Schäuble dafür ein, den Islam als bereichernden Teil der bundesdeutschen Kultur anzuerkennen.

Er ist zwar ein anregender Gesprächspartner, aber ein weniger begabter Redner. Seine Episteln sind langatmig und gedankenschwer. Vergleichbar mit einem Pfarrer, der vor pubertierend-unaufmerksamen Konfirmanden predigt, verfährt er oft nach dem Motto: Entweder ihr hört mir zu oder nicht. Spricht Schäuble vor dem Parlament zu einem ihm wichtigen Thema, kann man auch den unterhaltsamen Offensivrhetoriker erleben, der in kurzen, scharfen Sätzen Argument an Argument reiht. Der ehemalige Innenminister liebt es, in Talkrunden und bei Interviews in einem technokratischen Plauderton zu polemisieren. Die Aussagen "Nicht der Staat bedroht Freiheit und Sicherheit, sondern die Rechtsbrecher" oder "Wir haben offene Grenzen, die Leute melden sich oft nicht an und nicht ab. Wir wissen wahrscheinlich genauer, wie viel Schweine und Rinder hier leben, weil es da auch kein Datenschutzproblem gibt", stammen von dem studierten Juristen.

Im Lebenswerk von Wolfgang Schäuble bricht jetzt ein schwieriges Kapitel an. In auswegloser finanzieller Lage soll er als neuer Finanzminister einen Haushalt mit Rekordverschuldung verwalten und noch dazu Milliarden für die beabsichtigten Steuersenkungen freischaufeln. Das finanzpolitische Unheil scheint über Deutschland zu kreisen wie ein Habicht. Der weise, überlegte Schäuble symbolisiert dessen gewissenhafte Abwehr.

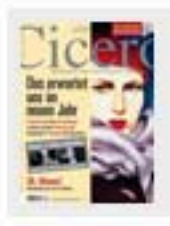

Cicero Online exklusiv

Aktuelle Ausgabe 01/2010 » Heftarchiv

- » Ausgabe bestellen
- » Kostenloses Probeheft

<u> Jenwechnocen und</u> **DiPLOmaten** » mehr lesen

## Weltbühne

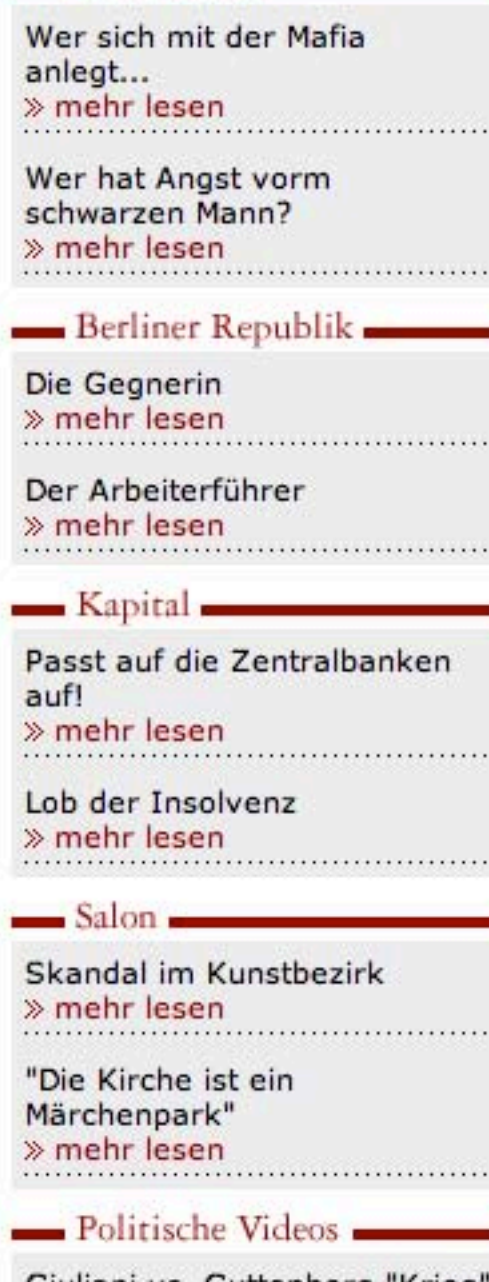

Giuliani vs. Guttenberg "Krieg" oder "Einsatz"? » Video anschauen

E-Mail an Rainer Brüderle » Video anschauen